МИНОБРНАУКИ РОССИИ **ФЕДЕРАЛЬНОЕ ГОСУДАРСТВЕННОЕ БЮДЖЕТНОЕ ОБРАЗОВАТЕЛЬНОЕ УЧРЕЖДЕНИЕ ВЫСШЕГО ОБРАЗОВАНИЯ «ВОРОНЕЖСКИЙ ГОСУДАРСТВЕННЫЙ УНИВЕРСИТЕТ» (ФГБОУ ВО «ВГУ»)**

**ЕННЫЙ УТВЕРЖДАЮ** Факуль заведующий кафедрой физической географии оптимизации ландшафта **THAN TYLE BIROBCKAR O. N.)** 825.05.2023 г.

# **РАБОЧАЯ ПРОГРАММА УЧЕБНОЙ ДИСЦИПЛИНЫ**

Б1.О.33 Стандартизация в географических исследованиях

- **Код и наименование специальности/направления: 05.03.02 – География**
- **Профиль подготовки/специализация:** ландшафтные исследования территориальных систем, экономическая и социальная география
- **Квалификация выпускника:** бакалавр
- **Форма обучения:** очная
- **Кафедра, отвечающая за реализацию дисциплины:** физической географии и оптимизации ландшафта
- **Составители программы:** Горбунов Анатолий Станиславович, кандидат географических наук, доцент, факультет географии, геоэкологии и туризма, кафедра физической географии и оптимизации ландшафта
- **Рекомендована:** научно-методическим советом факультета географии, геоэкологии и туризма, протокол о рекомендации: № 8 от 22.05.2022 г.
- **Учебный год:** 2026-2027**; Семестр:** 7

## 9. Цель и задачи учебной дисциплины:

Цель: изучение стандартов теории, методов и технологии проведения работ при изысканиях географической направленности.

Задачи:

- изучение стандартов производства изыскательских работ.
- изучение стандартов подготовки отчетов о проведенных изыскательских работах.

- изучение стандартов библиографической культуры для представления информации географического содержания.

### 10. Место учебной дисциплины в структуре ООП:

Обязательная часть блока Б1 Дисциплины (модули).

Входящими знаниями являются общие представления о методике изучения компонентов ландшафта, функционирования и динамики ландшафта.

Данная дисциплина является предшествующей для дисциплин «Рекреационное ландшафтоведение», «Мелиоративное ландшафтоведение», «Городское ландшафтоведение и озеленение».

## 11. Планируемые результаты обучения по дисциплине (знания, умения, навыки), соотнесенные с планируемыми результатами освоения образовательной программы (компетенциями выпускников):

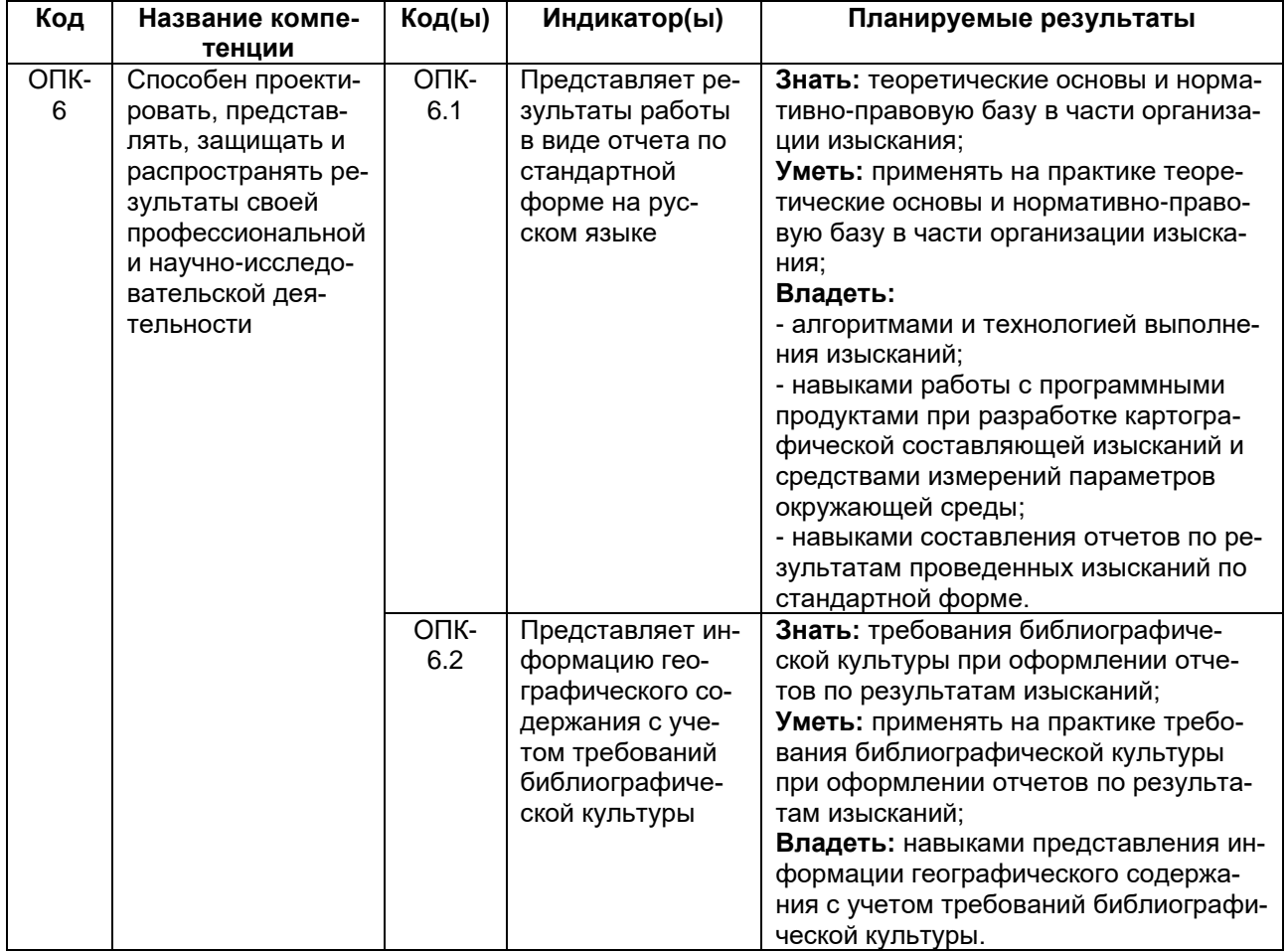

## **Объем дисциплины в зачетных единицах/ часах** – 3/108. **Форма промежуточной аттестации – зачет.**

# **Виды учебной работы:**

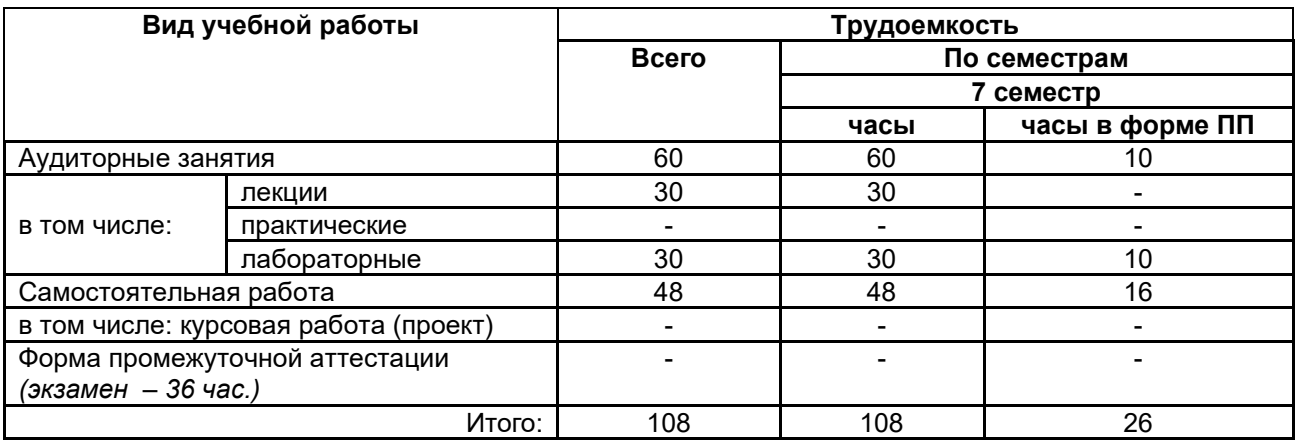

# **13.1. Содержание разделов дисциплины:**

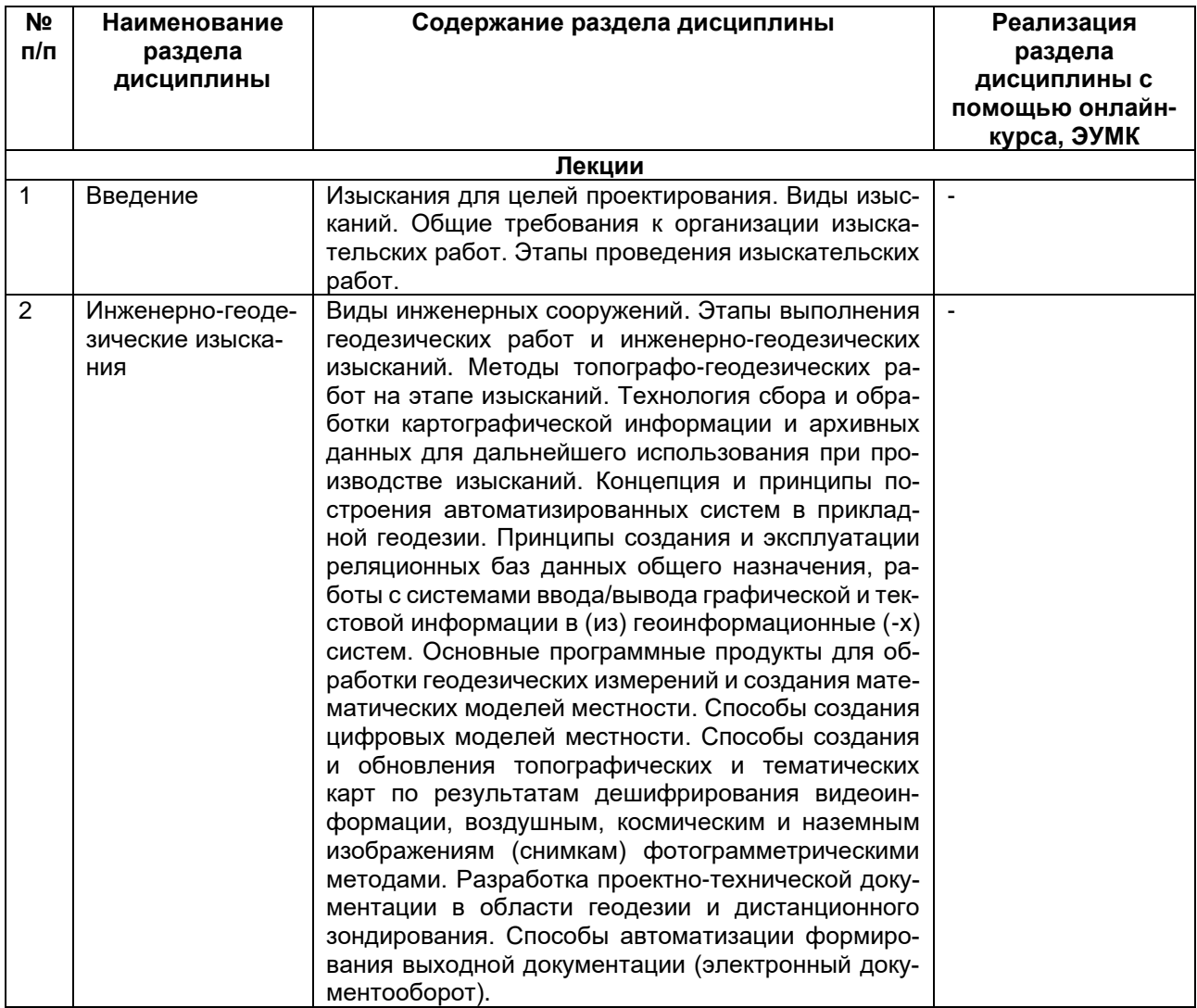

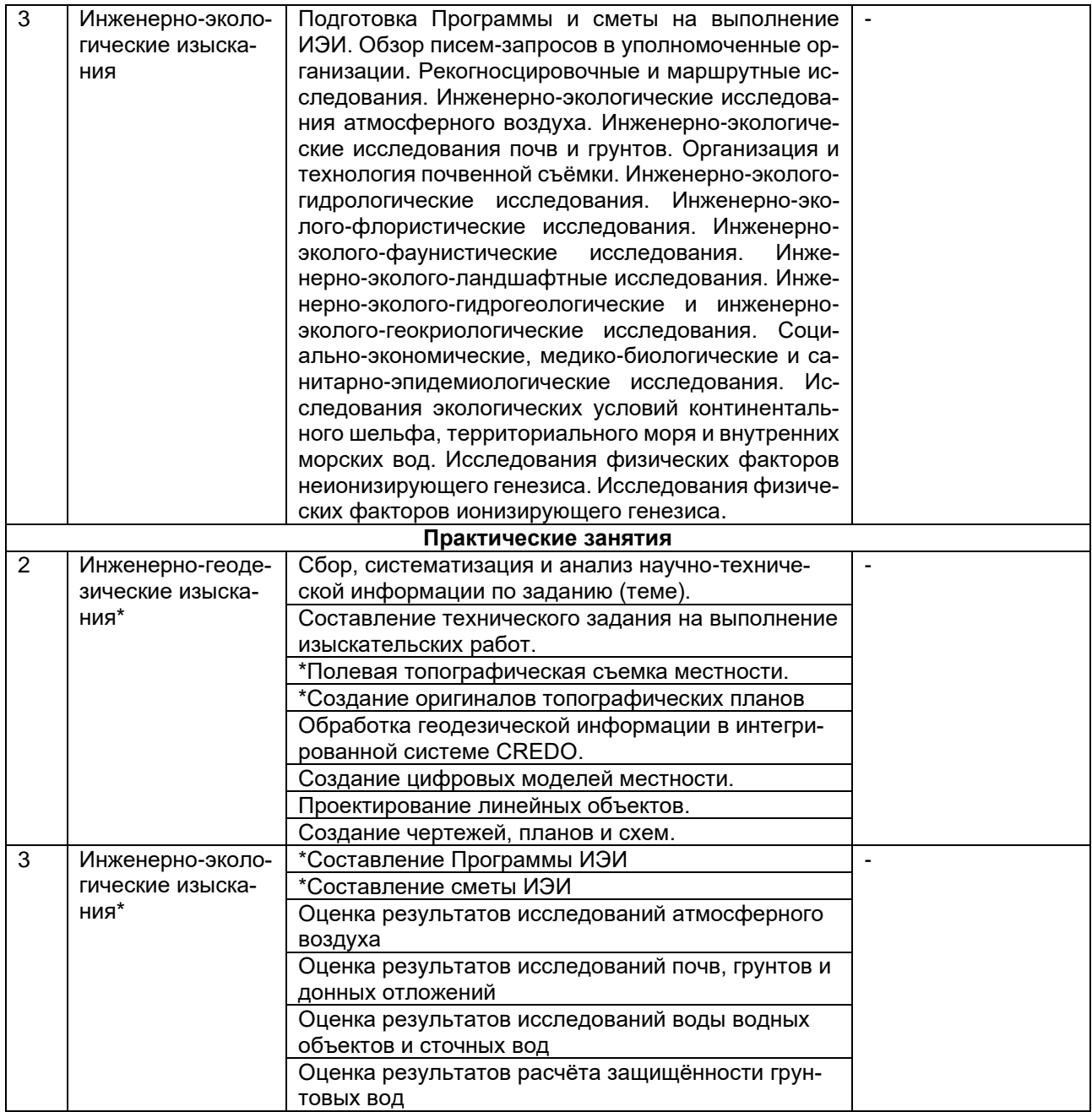

\*Раздел дисциплины реализуется в форме практической подготовки

# **13.2. Темы (разделы) дисциплины и виды занятий:**

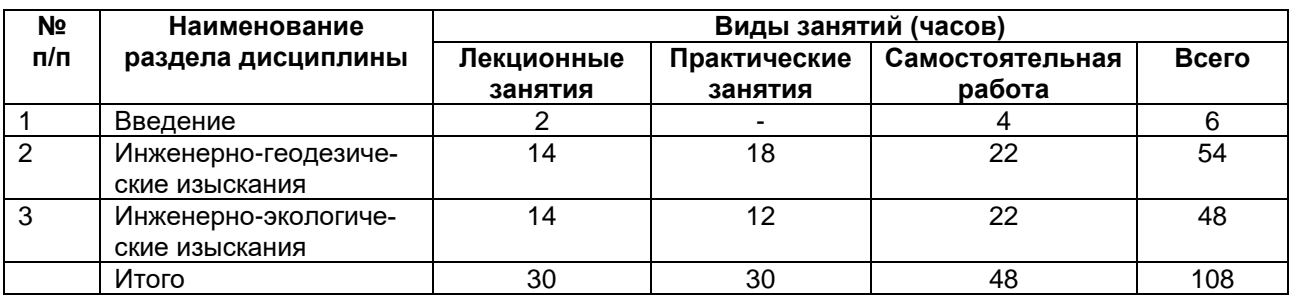

# **Методические указания для обучающихся по освоению дисциплины**

Необходима регулярная работа с оборудованием и программным обеспечением для приобретения профессиональных умений и навыков. По указанию преподавателя необходимо регулярно выполнять домашние задания. При подготовке к промежуточной аттестации студенты изучают и конспектируют рекомендуемую преподавателем учебную литературу по темам практических занятий, осваивают понятийный аппарат, совершенствуют умения и навыки. Методические рекомендации по организации самостоятельной работы студентов включают чтение основной и дополнительной литературы, знакомство с электронными учебниками и ресурсами интернета, работу со свободным геоинформационным программным обеспечением: QGIS, Saga GIS, Аксиома ГИС. На практических занятиях студенты выполняют задания, направленные на получение профессиональных умений и навыков. По завершении каждой работы студент отчитывается о ее выполнении перед преподавателем, путем демонстрации выполненных заданий и ответов на дополнительные вопросы по изучаемой теме. В случае пропуска занятия студент обязан выполнить работу самостоятельно и отчитаться о ее выполнении в установленном выше порядке. Текущая аттестация обеспечивает проверку освоения учебного материала, приобретения знаний, умений и навыков в процессе аудиторной и самостоятельной работы студентов. Текущая аттестация по дисциплине проводится в 7 семестре в виде устного опроса, тестирования и контроля выполнения практических работ. При подготовке к текущей аттестации студенты изучают и конспектируют рекомендуемую преподавателем учебную литературу по предложенным темам, самостоятельно осваивают понятийный аппарат, закрепляют практические умения и навыки. Планирование и организация текущей аттестации знаний, умений и навыков осуществляется в соответствии с содержанием рабочей программы и календарно-тематическим планом с применением фонда оценочных средств. Прохождение текущей аттестации обязательно, ее результаты оцениваются и учитываются при промежуточной аттестации, которая проходит в форме зачета (7 семестр).

### **Учебно-методическое и информационное обеспечение дисциплины**

#### **а) Основная литература**

- 1. Кузнецов, О. Ф. Инженерные геолого-геодезические изыскания : учебное пособие / О. Ф. Кузнецов, И. В. Куделина, Н. П. Галянина ; Оренбургский государственный университет. – Оренбург : Оренбургский государственный университет, 2015. – 256 с. : ил., табл., схем. – Режим доступа: по подписке. – URL: <https://biblioclub.ru/index.php?page=book&id=364833>.
- 2. Методические рекомендации по проведению инженерных изысканий в Воронежской области / Воронеж. гос. ун-т ; [под общ. ред. И.И. Косиновой] .— Воронеж, 2012 .— 181 с.

### **б) Дополнительная литература**

- 3. Жуковский, О.И. Геоинформационные системы / О.И. Жуковский; Министерство образования и науки Российской Федерации, Томский Государственный Университет Систем Управления и Радиоэлектроники (ТУСУР). – Томск: Эль Контент, 2014. – 130 с.: схем., ил. – Режим доступа: по подписке. – URL: [http://biblioclub.ru/index.php?page=book&id=480499.](http://biblioclub.ru/index.php?page=book&id=480499) – Библиогр.: с. 125-126. – ISBN 978-5-4332-0194-1. – Текст: электронный.
- 4. Проектирование инженерно-экологических изысканий : учебно-методическое пособие : [для направления 05.03.01- Геология] / Воронеж. гос. ун-т ; сост.: И.И. Косинова, Д.А. Белозеров, А.А. Курышев .— Воронеж : Воронежский государственный университет, 2017 .— 73, [1] с.
- 5. ГОСТ 21.301-2014 Основные требования к оформлению отчетной документации по инженерным изысканиям.
- 6. СП 47.13330.2016 Инженерные изыскания для строительства.

#### **в) Информационные электронно-образовательные ресурсы (официальные ресурсы интернет)\*:**

- 1. Электронно-библиотечная система "Университетская библиотека online", [http://biblioclub.ru/](https://lib.vsu.ru/url.php?url=http://biblioclub.ru/)
- 2. Электронно-библиотечная система "Консультант студента", [http://www.studmedlib.ru](https://lib.vsu.ru/url.php?url=http://www.studmedlib.ru)
- 3. Электронно-библиотечная система "Лань["https://e.lanbook.com/](https://e.lanbook.com/)
- 4. Национальный цифровой ресурс "РУКОНТ["http://rucont.ru](https://lib.vsu.ru/url.php?url=http://rucont.ru)
- 5. [http://www.gis-lab.info.](http://www.gis-lab.info/) Географические информационные системы и дистанционное зондирование Земли. Режим доступа – свободный.
- 6. https://qgis.org/ru/site. Геоинформационное программное обеспечение и руководство пользователя к нему. Режим доступа – свободный.
- 7. [https://axioma-gis.ru.](https://axioma-gis.ru/) Отечественное геоинформационное программное обеспечение и руководство пользователя. Режим доступа – свободный.
- 8. [http://www.saga-gis.org/.](http://www.saga-gis.org/) Геоинформационное программное обеспечение для анализа пространственных и статистических данных. Режим доступа – свободный.
- 9. [http://www.geolkarta.ru/.](http://www.geolkarta.ru/) Геологические карты на территорию России. Режим доступа свободный.
- 10. [https://earthexplorer.usgs.gov/.](https://earthexplorer.usgs.gov/) Данные дистанционного зондирования Земли. Режим доступа – по подписке.
- 11. [http://pedometrics.org/.](http://pedometrics.org/) Данные по математико-статистическому анализу почвенного покрова Международного союза почвоведов. Режим доступа – свободный.

### **Перечень учебно-методического обеспечения для самостоятельной работы**

- 1. Геоинформационные системы: [16+] / авт.-сост. О.Е. Зеливянская; Министерство образования и науки РФ, Федеральное государственное автономное образовательное учреждение высшего образования «Северо-Кавказский федеральный университет». – Ставрополь: СКФУ, 2017. – 159 с.: ил. – Режим доступа: по подписке. – URL: [http://biblioclub.ru/index.php?page=book&id=483064.](http://biblioclub.ru/index.php?page=book&id=483064) – Текст: электронный.
- 2. Домрачев, А.А. Основы лесной картографии (на примере ГИС MapInfo 12.0) / А.А. Домрачев, М.А. Ануфриев, Д.М. Ворожцов; Поволжский государственный технологический университет. – Йошкар-Ола: ПГТУ, 2018. – 104 с.: ил. – Режим доступа: по подписке. – URL: [http://biblioclub.ru/index.php?page=book&id=494063.](http://biblioclub.ru/index.php?page=book&id=494063) – Библиогр.: с. 95. – ISBN 978- 5-8158-1988-7. – Текст: электронный.
- 3. Геоинформационные системы: [16+] / авт.-сост. О.Е. Зеливянская; Министерство образования и науки РФ, Федеральное государственное автономное образовательное учреждение высшего образования «Северо-Кавказский федеральный университет». – Ставрополь: СКФУ, 2017. – 159 с.: ил. – Режим доступа: по подписке. – URL: [http://biblioclub.ru/index.php?page=book&id=483064.](http://biblioclub.ru/index.php?page=book&id=483064) – Текст: электронный.
- 4. Морфологический анализ почв [Электронный ресурс] : учебное пособие для бакалавров 1-го курса : [для почв. отд-ния биол. фак. направления 021900.62 - Почвоведение] / Воронеж. гос. ун-т ; сост.: Д.И. Щеглов [и др.] .— Электрон. текстовые дан. — Воронеж : Издательско-полиграфический центр Воронежского государственного университета, 2013 .— Загл. с титул. экрана .— Электрон. версия печ. публикации .— Свободный доступ из интрасети ВГУ <URL[:http://www.lib.vsu.ru/elib/texts/method/vsu/m13-90.pdf>](http://www.lib.vsu.ru/elib/texts/method/vsu/m13-90.pdf).
- 5. [Яблонских, Лидия Александровна.](https://lib.vsu.ru/cgi-bin/zgate?ACTION=follow&SESSION_ID=2955&TERM=%D0%AF%D0%B1%D0%BB%D0%BE%D0%BD%D1%81%D0%BA%D0%B8%D1%85,%20%D0%9B%D0%B8%D0%B4%D0%B8%D1%8F%20%D0%90%D0%BB%D0%B5%D0%BA%D1%81%D0%B0%D0%BD%D0%B4%D1%80%D0%BE%D0%B2%D0%BD%D0%B0%5B1,1004,4,101%5D&LANG=rus) Морфология почв [Электронный ресурс] : учебное пособие для вузов : [для студ. 1 и 2 к. дневного отд-ния биол.-почв. фак. специальности 020801 - Экология] / Л.А. Яблонских, Л.А. Алаева ; Воронеж. гос. ун-т .— Электрон. текстовые дан. — Воронеж : Издательско-полиграфический центр Воронежского государственного университета, 2010 .— Загл. с титул. экрана .— Электрон. версия печ. публикации .— Свободный доступ из интрасети ВГУ <URL[:http://www.lib.vsu.ru/elib/texts/method/vsu/m10-163.pdf>](http://www.lib.vsu.ru/elib/texts/method/vsu/m10-163.pdf).

### **Образовательные технологии, используемые при реализации учебной дисциплины, включая дистанционные образовательные технологии (ДОТ, электронное обучение (ЭО), смешанное обучение):**

Программа курса реализуется с применением дистанционных технологий на платформе «Образовательный портал «Электронный университет ВГУ. Режим доступа: по подписке. – [https://edu.vsu.ru.](https://edu.vsu.ru/)

## 18. Материально-техническое обеспечение дисциплины:

Аудитория для лабораторных и лекционных занятий: специализированная мебель, дисплейный класс / локальная сеть; лицензионное ПО: OfficeSTd 2013 RUS OLP NL Acdmc, интернет-браузер Mozilla Firefox, ArcGIS for Desktop Advanced Lab Pak, MapInfo Pro 9.0, В качестве информационно-справочных систем используются официальные сайты разработчиков программного обеспечения со свободными режимами доступа: https://qqis.org/ru/site. https://axioma-gis.ru, http://www.saga-gis.org/, http://www.esti-map.ru, https://www.esri-cis.ru/ruru/home.

## 19. Оценочные средства для проведения текущей и промежуточной аттестаций:

Порядок оценки освоения обучающимися учебного материала определяется содержанием следующих разделов дисциплины:

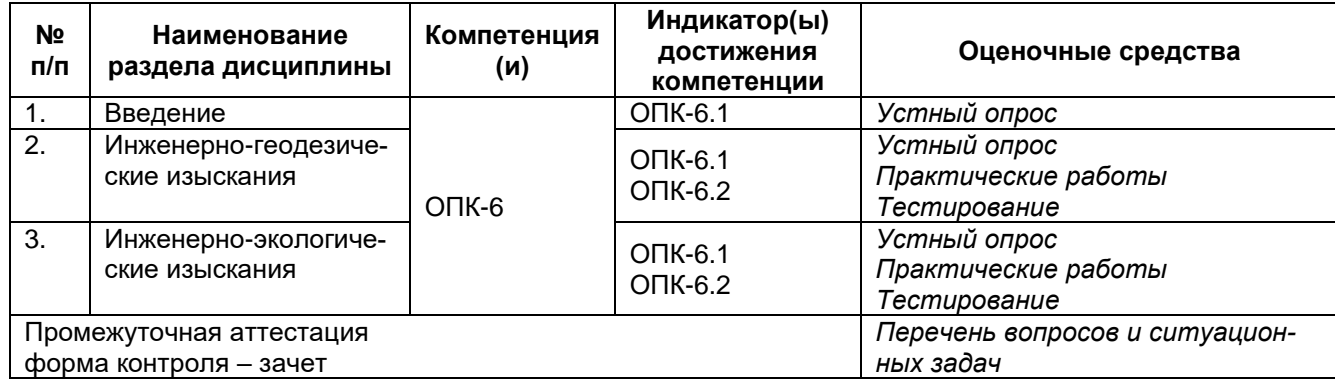

### 20. Типовые оценочные средства и методические материалы, определяющие процедуры оценивания

### 20.1. Текущий контроль успеваемости

Контроль успеваемости по дисциплине осуществляется с помощью следующих оценочных средств:

### 20.1.1. Перечень заданий для тестирования

1. Какие мероприятия включает камеральная обработка результатов измерений, выполненных при создании опорной геодезической сети?

#### Ответ:

- обработку полевых материалов;

подсчёт фактических невязок и проверку их соответствия допускам;

уравнивание результатов наблюдений по методу наименьших квадратов с оценкой точности полученных значений:

разработку отчётных материалов, предусмотренных программой работ.

2. Разновидность опорной геодезической сети, требования к построению которой (плотность, точность определения планового и/или высотного положения, способ закрепления пунктов на местности) обосновываются для конкретного объекта капитального строительства в программе инженерно-геодезических изысканий - это ...

Ответ: геодезическая сеть специального назначения.

3. Какими методами создаются плановые геодезические сети специального назначения? Ответ:

- геодезическими спутниковыми определениями;
- линейно-угловыми, угловыми и линейными измерениями;

- наблюдениями в комбинированных геодезических сетях (сочетанием линейных, угловых и спутниковых наблюдений).

**4.** Какими методами определяются координаты точек съёмочной геодезической сети относительно исходных пунктов плановой опорной сети или Государственной геодезической сети **Ответ:** методом спутниковых определений, методами триангуляции и трилатерации, проложением теодолитных ходов, построением линейно-угловых сетей, засечками (прямыми, обратными и комбинированными), а также сочетанием различных методов.

**5.** Какова величина средних погрешностей планового положения пунктов (точек) съемочной геодезической сети, создаваемой для топографической съёмки масштабов 1:500 - 1:5000, относительно исходных пунктов

**Ответ:** погрешности не должны превышать 0,1 мм в масштабе плана на открытой местности и на застроенной территории; 0,15 мм на местности, закрытой древесной и кустарниковой растительностью.

**6.** Как закрепляется на местности съёмочная геодезическая сеть?

**Ответ:** точками постоянного съёмочного обоснования; пунктами долговременной сохранности (стенные знаки, геодезические центры в твёрдом дорожном покрытии, грунтовые центры); точками долговременного и временного закрепления - металлические штыри, костыли, трубки, деревянные колья и др.

**7.** Какими методами выполняется топографическая съёмка (не менее трех)?

**Ответ:** тахеометрическим; геодезических спутниковых определений; воздушным лазерным сканированием в сочетании с цифровой аэрофотосъемкой; наземным статическим или мобильным лазерным сканированием; цифровой аэрофотосъёмкой, в том числе с применением беспилотных летательных аппаратов; стереотопографическим, комбинированным аэрофототопографическим; сочетанием различных методов.

**8.** С помощью каких приборов выполняется тахеометрическая съёмка?

**Ответ:** тахеометрическая съёмка, как правило, выполняется с применением электронных тахеометров. Для выполнения работ допускается использование номограммных тахеометров, а также оптических теодолитов

**9.** Установите последовательность основных видов работ при аэросъёмочных работах:

А) определение поправок, обеспечивающих геометрическое совпадение лазерно-локационных данных и фотоизображений;

Б) оборудование калибровочных полигонов и производство на них планово-высотных измерений;

В) разработка полётного плана на снимаемый объект;

Г) выполнение аэросъёмки по рассчитанным параметрам полётов;6 установка оборудования на летательный аппарат;

Д) калибровочные (тестовые) полёты по калибровочным полигонам;

**Ответ: ВГБДА**

#### **Критерии оценивания тестовых заданий:**

- 4 балла указан верный ответ;
- 2 балла указан частично верный ответ:
- 0 баллов указан неверный ответ.

**Максимальная оценка за тест 36 баллов**

**Для получения зачета по тесту необходимо набрать не менее 21 балл.**

**20.1.2. Критерии оценивания выполнения практических работ:**

**Критерии оценивания выполнения практической работы Шкала оценок**

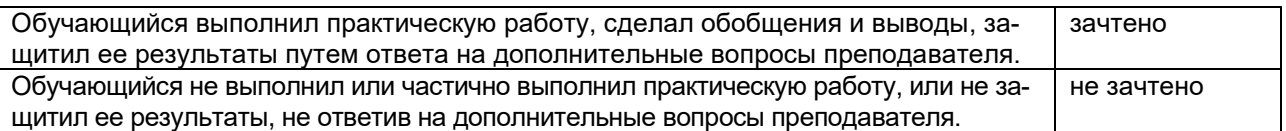

## **20.2. Промежуточная аттестация**

Промежуточная аттестация по дисциплине осуществляется с помощью следующих оценочных средств:

#### **20.2.1. Перечень вопросов к зачету**

- 1. Виды инженерных сооружений.
- 2. Этапы выполнения геодезических работ и инженерно-геодезических изысканий.
- 3. Методы топографо-геодезических работ на этапе изысканий.
- 4. Технология сбора и обработки картографической информации и архивных данных для дальнейшего использования при производстве изысканий.
- 5. Концепция и принципы построения автоматизированных систем в прикладной геодезии.
- 6. Принципы создания и эксплуатации реляционных баз данных общего назначения.
- 7. Основные программные продукты для обработки геодезических измерений и создания математических моделей местности.
- 8. Способы создания цифровых моделей местности.
- 9. Способы создания и обновления топографических и тематических карт по результатам дешифрирования видеоинформации, воздушным, космическим и наземным изображениям (снимкам) фотограмметрическими методами.
- 10. Разработка проектно-технической документации в области геодезии и дистанционного зондирования.
- 11. Способы автоматизации формирования выходной документации (электронный документооборот).
- 12. Место и роль ИЭИ в системе проектно-изыскательской документации и охране окружающей среды и здоровья человека.
- 13. Общие требования к ИЭИ.
- 14. Этапы ИЭИ и состав технического отчёта
- 15. Анализ задания на выполнение ИЭИ.
- 16. Сбор, обработка и анализ фондовых данных. Дешифрирование аэрофотоснимков.
- 17. Подготовка Программы и сметы на выполнение ИЭИ. Обзор писем-запросов в уполномоченные организации
- 18. Рекогносцировочные и маршрутные исследования.
- 19. Инженерно-экологические исследования атмосферного воздуха.
- 20. Инженерно-экологические исследования почв и грунтов.
- 21. Организация и технология почвенной съёмки.
- 22. Инженерно-эколого-гидрологические исследования.
- 23. Инженерно-эколого-флористические исследования.
- 24. Инженерно-эколого-фаунистические исследования.
- 25. Инженерно-эколого-ландшафтные исследования.
- 26. Инженерно-эколого-гидрогеологические и инженерно-эколого-геокриологические исследования.

Для оценивания результатов обучения на зачете используются следующие критерии:

- владение понятийным аппаратом данной области науки (теоретическими основами проведения изысканий);
- способность иллюстрировать ответ примерами, фактами, данными научных исследований;
- умение применять теоретические знания для решения практических задач в сфере организации и проведения изыскательских работ.

Для оценивания результатов обучения на зачете используется 2-бальная шкала: «зачтено», «не зачтено».

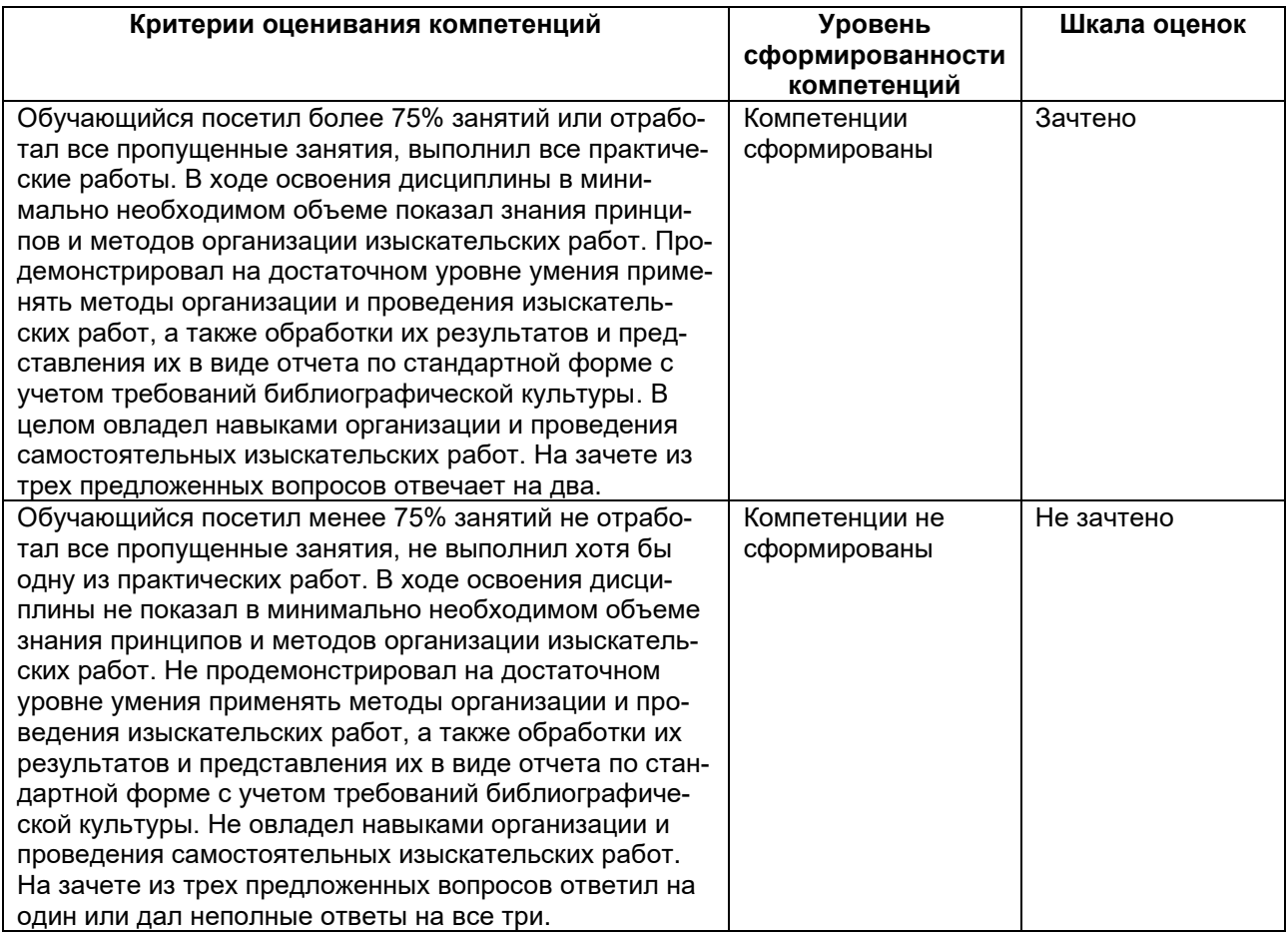

#### **Критерии выставления оценки на зачете:**

*Задания раздела 20.1.1. рекомендуются к использованию при проведении диагностических работ с целью оценки остаточных знаний по результатам освоения данной дисциплины*.